### TALTECH

Infotehnoloogia teaduskond

IT süsteemide arendus

Nikita Putyatin

194150IADB

# Individuaal töö aines "Algoritmid ja **andmestruktuurid"**

Õppeaine: Algoritmid ja andmestruktuurid

Õppejõud: Jaanus Pöial

## Ülesanne

Ülesandeks oli koostada meetod tipust s tipuni t pikima suunatud tee leidmiseks

atsüklilise orienteeritud graafis. See on ülesanne C-13.19, Data Structures and Algorithms in Java Michael T. Goodrich.

#### Lahendus

Etteantud ülesanne lahendamiseks oli vajalik topologiline sorterimine atsüklilise orienteeritud graafi.

Pärast seda ma natukene muutsin algselt antud juhuslikult genereeritud graaf. Sest mul oli vaja et graaf oli orienteeritud.

Kui programm ei leidnud tsüklit, siis ma saan lehe, kus mu tipud on sorteeritud, mis võimaldab meil tippe läbida lineariseeritud järjestuses vasakult paremale.

Nüüd mul on vaja kõigi tippude seast leidke täpselt minu jaoks vajalik rada etteantud punktide vahel. Kui minu lehel kõik tipud on juba sorteeritud. Ma pean lehe läbima vastupidises suunas ja kui tipul on target eelmise õige tipuga, siis võtame selle tulemuseks.

Selle ülesande jaoks kasutasin seda topoloogiline sorteerimine (Pöial, 2020) . Mida edasi teha, ma ei leidnud Internetist, nii et mõtlesin ise välja lahendused. Mul aitas probleemi lahendada see artikkel (Khan, 2011)

Selle allika algoritm aitas mul probleemi lahendada:

```
LONGEST-PATH(G)
```
 $\triangleright$  Input: Unweighted DAG  $G = (V, E)$  $\triangleright$  Output: Largest path cost in G Topologically sort  $G$ for each vertex  $v \in V$  in linearized order do dist(v) =  $\max_{(u,v)\in E} {\text{dist}(u) + 1}$ return  $\max_{v \in V} \{\text{dist}(v)\}\$ 

### Programmi kasutamisjuhend

Kasutame Graph meetod createRandomSimpleGraph(n, m), kus n on graafitippude arv ja m – kaarete arv. Graaf on tehtud, peaks seda ainult printima veel.

Nüüd peate sisestama 2 tippu, mille vahel soovite leida kõige pikema tee. Tipud tuleks sisestada järgmiselt : vn ja vm, kus n ja m teie 2 tippu. Tipud on vaja sisestada algul suur tipp, siis väiksem tipp. Näiteks - g.topolSort("v4", "v1");. Pärast seda programm printib kõige pikema tee.

### Testimiskava

Esimene olukord: testin kõige lihtsalt grafi võimalus. Oodates 2-3 punktilist tee.

Tulemus:

 $\mathsf{I}$ 

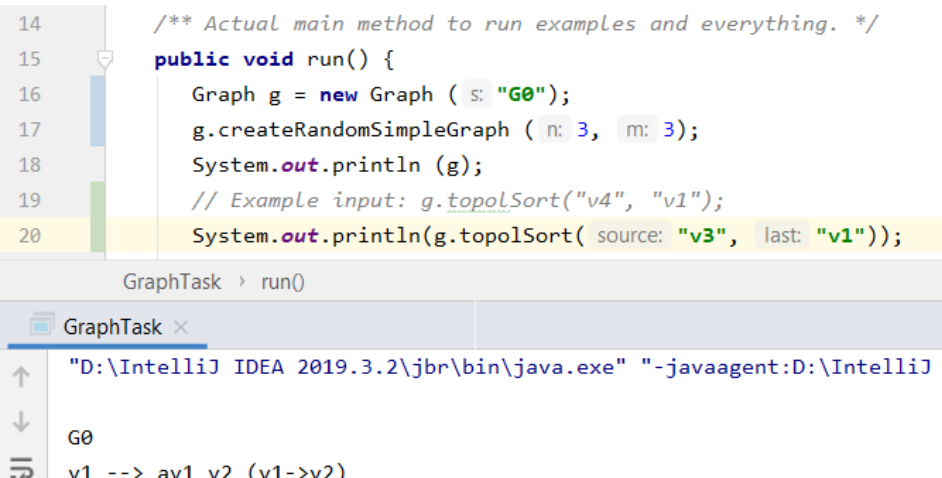

 $\equiv\frac{1}{2}$  $v2 - -\rightarrow$  $v3 \rightarrow v3_v1 (v3-v1) av3_v2 (v3-v2)$  $\ddot{\vec{r}}$  $\widehat{\blacksquare}$ Longest directed path: v3 --> v1 Process finished with exit code 0

Kontrollimiseks kasutan veebiservist GraphOnline. (Graph Online, 2020)

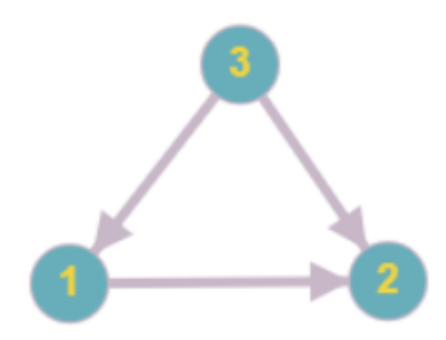

Teine olukord: Võtan graf koos 5 tipuga ja 7 kaarega.

Püüan ehitada pikkema tee tipust v5 tippu v2.

Tulemus:

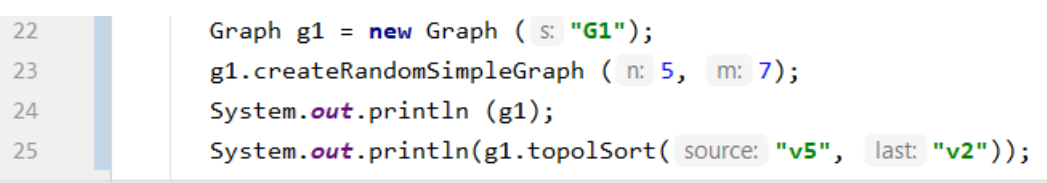

GraphTask  $\rightarrow$  run()

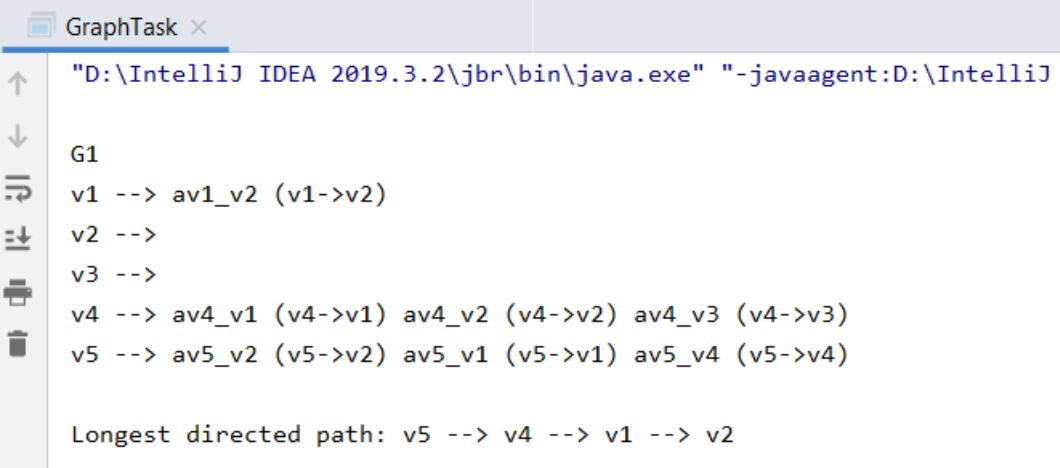

Kontroll:

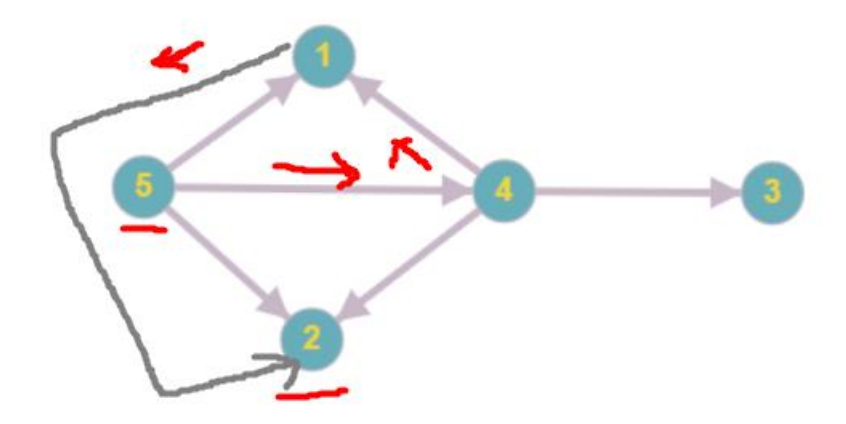

Kolmas olukord: Nüüd võtan suur graf koos 10 tipuga ja 12 kaarega.

Püüan ehitada pikkema tee tipust v10 tippu v4. Oodates lühike tee 2-6 tippu. Tahat öelda, et kui rohkem tipud ja kaared, siis rohkem võimalus leida tsükkel.

Tulemus:

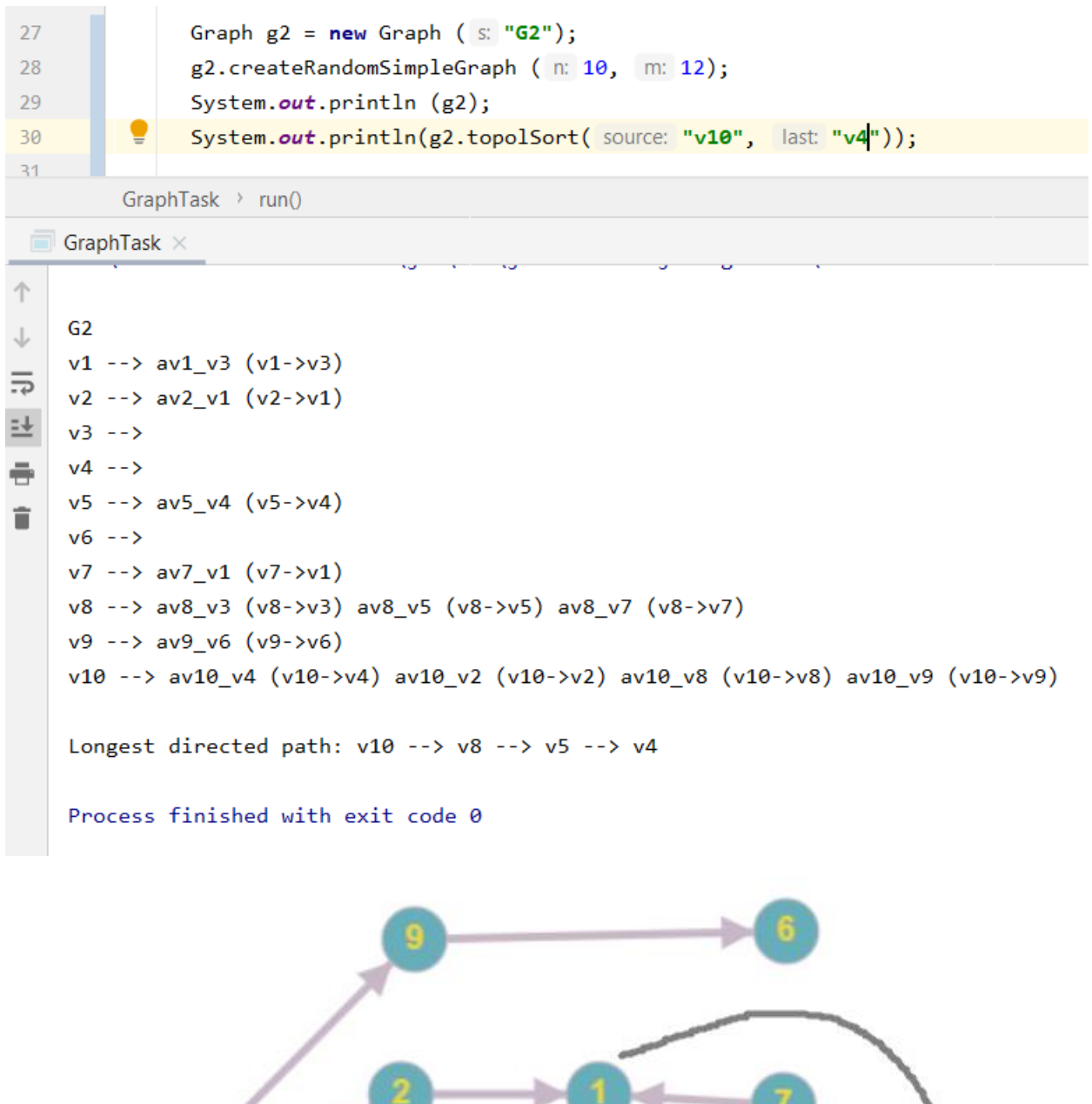

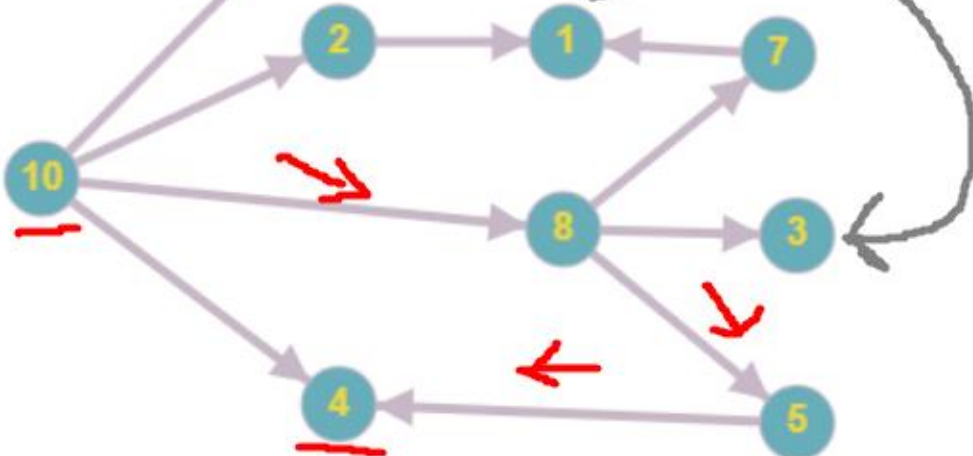

Neljas olukord: Võtan 5 tipud ja 10 kaared. Oodates tsükkel, sest grafis on liiga palju kaared. Kui tsükkel tuleb, siis ei saa ehita pikkem tee.

Tulemus:

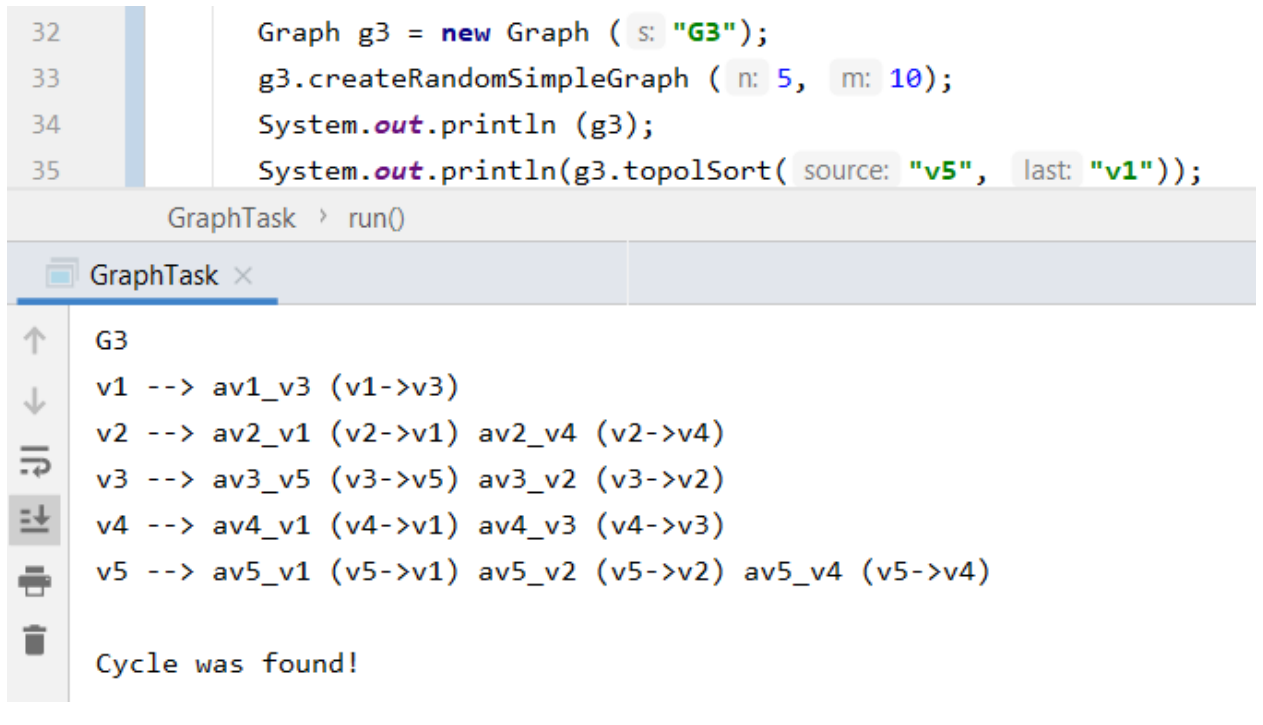

Kontroll:

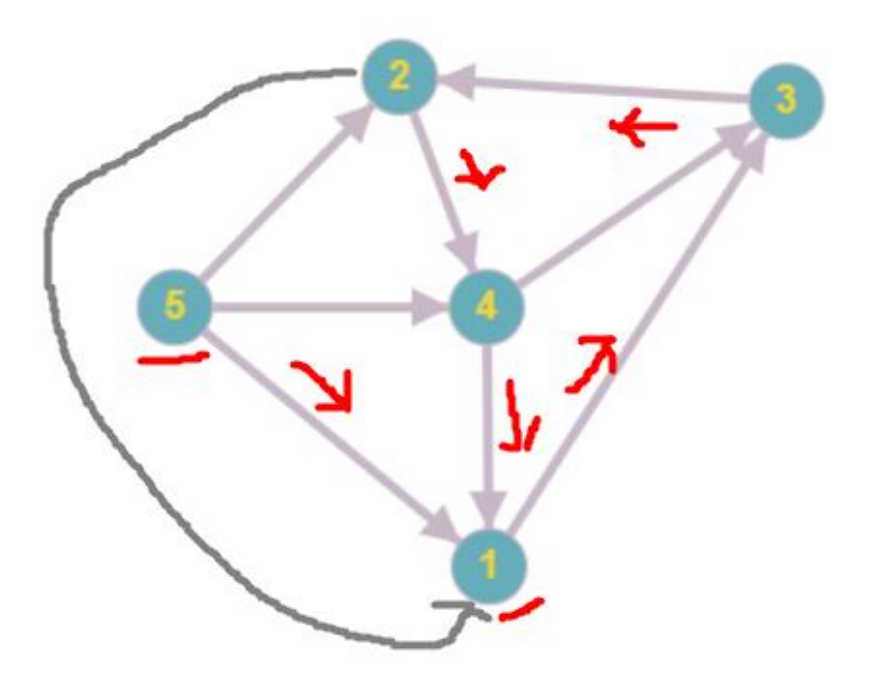

Viies olukord: Sisestan valed tipud. Ootan erandi, sest mul on atsükliline orienteeritud graaf.

Tulemus:

```
37Graph g4 = new Graph ( s: "G4");
 \overline{38}g4.createRandomSimpleGraph (n: 4, m: 4);
 39
                 System.out.println (g4);
 40
                 System.out.println(g4.topolSort( source: "v1", last: "v4"));
          GraphTask \rightarrow run()
  \blacksquare GraphTask \times\uparrow64\downarrowv1 \rightarrow v1 v2 \ (v1-v2)\overline{\Rightarrow} v2 -->
\frac{1}{24} v3 --> av3_v2 (v3->v2)
     v4 \rightarrow v4 \ (v4-v1 \ (v4-v1) \ av4 \ v3 \ (v4-v3)\oplusException in thread "main" java.lang.IllegalArgumentException: Source vertex should be bigger than last vertex!
          at GraphTask$Graph.topolSort(GraphTask.java:321)
          at GraphTask.run(GraphTask.java:40)
          at GraphTask.main(GraphTask.java:11)
     Process finished with exit code 1
```
Kuues olukord: Sisetan vale esimene tipp. Tipud ei pea olema rohkem kui oli algselt.

Tulemus:

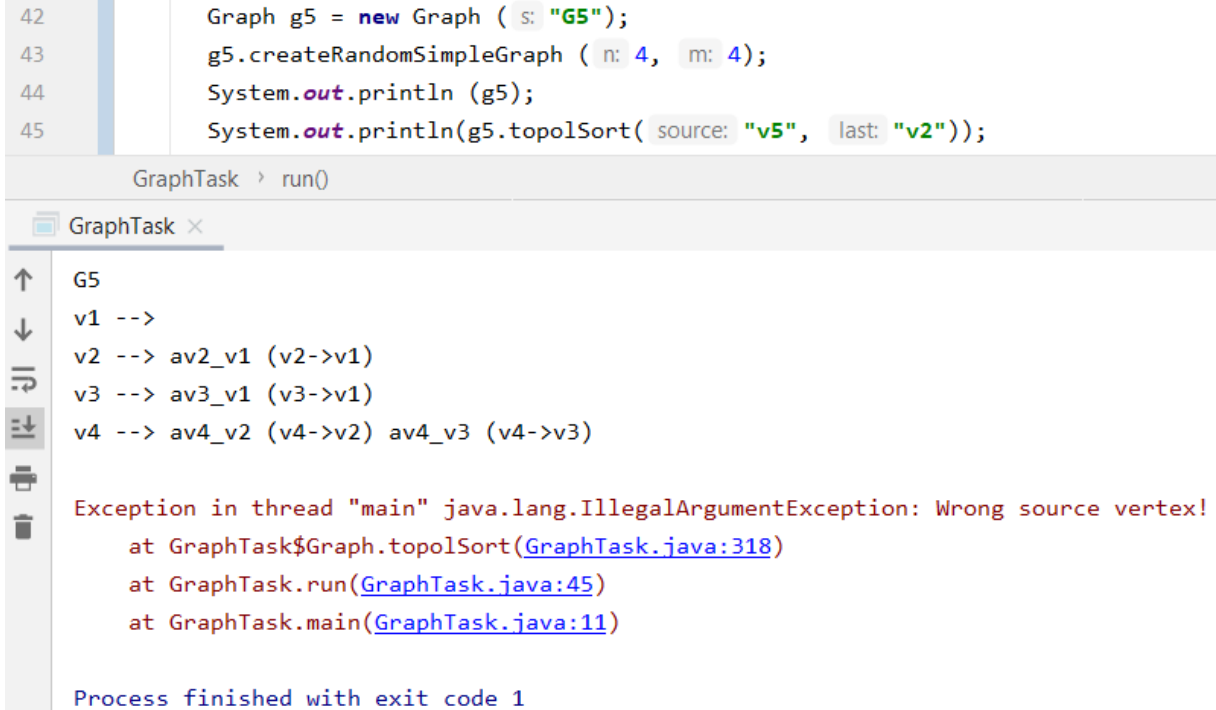

Seitsmes olukord: Graaf, kus on üle 2000 tuhande tippu. Oodatavalt programm lahendab seda.

#### Tulemus.

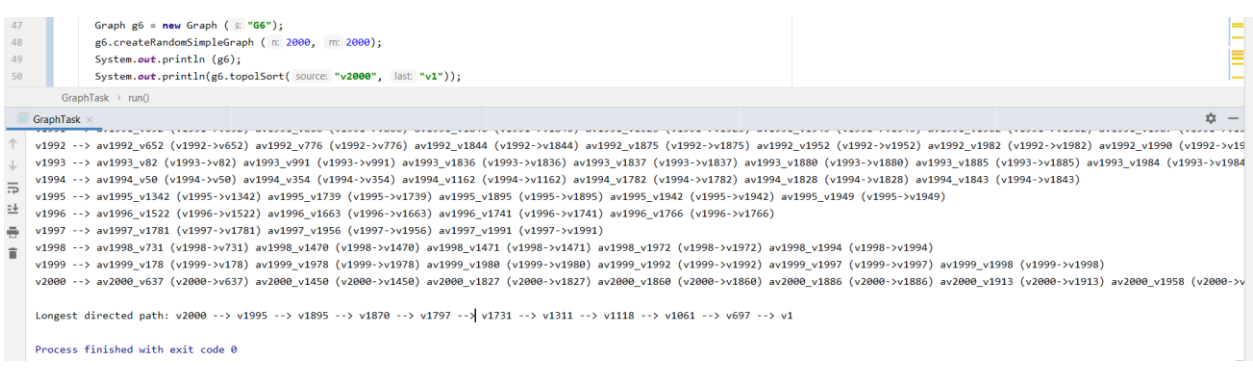

Autor ei saa seda kontrolli, aga võin öelda, et see töötab kiiresti (ümbes 2 sekundit) ja tulemus tundub veenev.

### Kasutatud allikad

*Graph Online*. (2020). Retrieved from https://graphonline.ru/en/

- Khan, M. (2011). *mathcs.emory.* Retrieved from mathcs.emory.edu: https://www.mathcs.emory.edu/~cheung/Courses/171/Syllabus/11-Graph/Docs/longestpath-in-dag.pdf
- Pöial, J. (2020). *Topoloogiline sorteerimine*. Retrieved from https://enos.itcollege.ee/~jpoial/algoritmid/graafid.html

#### Lisad

```
import java.util.*;
/** Container class to different classes, that makes the whole
 * set of classes one class formally.
 */
public class GraphTask {
    /** Main method. */
    public static void main (String[] args) {
       GraphTask a = new GraphTask();
       a.run();
    }
    /** Actual main method to run examples and everything. */
    public void run() {
       Graph g = new Graph ("G0");
       g.createRandomSimpleGraph (3, 3);
       System.out.println (g);
       // Example input: g.topolSort("v4", "v1");
       System.out.println(g.topolSort("v3", "v1"));
// Graph g1 = new Graph ("G1");
        // g1.createRandomSimpleGraph (5, 7);
// System.out.println (g1);
        // System.out.println(g1.topolSort("v5", "v2"));
//
        // Graph g2 = new Graph ("G2");
        // g2.createRandomSimpleGraph (10, 12);
        // System.out.println (g2);
        // System.out.println(g2.topolSort("v10", "v4"));
//
        // Graph g3 = new Graph ("G3");
        // g3.createRandomSimpleGraph (5, 10);
        // System.out.println (g3);
        // System.out.println(g3.topolSort("v5", "v1"));
//
        // Graph g4 = new Graph ("G4");
        // g4.createRandomSimpleGraph (4, 4);
        // System.out.println (g4);
        // System.out.println(g4.topolSort("v1", "v4"));
//
        // Graph g5 = new Graph ("G5");
        // g5.createRandomSimpleGraph (4, 4);
        // System.out.println (g5);
        // System.out.println(g5.topolSort("v5", "v2"));
//
// Graph g6 = new Graph ("G6");
        // g6.createRandomSimpleGraph (2000, 2000);
// System.out.println (g6);
// System.out.println(g6.topolSort("v2000", "v1"));
```
#### }

```
 /** Vertex class for representing vertices in the graph. */
 class Vertex {
```
 **private** String **id**; **private** Vertex **next**;

```
 private Arc first;
    private int info = 0;
    // You can add more fields, if needed
    Vertex (String s, Vertex v, Arc e) {
       id = s;
      next = v;first = e; }
    Vertex (String s) {
       this (s, null, null);
    }
    @Override
    public String toString() {
       return id;
    }
    public int getVInfo() {
       return info;
    }
    public void setVInfo(int i) {
       this.info = i;
    }
    public boolean hasNext() {
       return next != null;
    }
    public Arc remove() {
        Arc arc = first;
        this.first.is_used = true;
        return arc;
    }
    public Vertex next() {
       return next;
    }
 /** Arc represents one arrow in the graph. Two-directional edges are
  * represented by two Arc objects (for both directions).
  */
 class Arc {
    private String id;
    private Vertex target;
    private Arc next;
    private int info = 0;
    private boolean is_used = false; // instead of remove
   Arc (String s, Vertex v, Arc a) {
      id = s;target = v;next = a; }
    Arc (String s) {
```
}

```
 this (s, null, null);
       }
       @Override
       public String toString() {
          return id;
       }
       public boolean hasNext() {
          return next != null;
       }
       public Vertex getToVert() { // get target from arc (Vertex)
          return target;
       }
       public Arc next() { // get next arc
          return this.next;
       }
    }
    /** Graph class.
     */
    class Graph {
       private String id;
       private Vertex first;
       private int info = 0;
       public List<Arc> longest_path = Collections.synchronizedList(new LinkedList()); 
// represent path like List of Arc
      Graph (String s, Vertex v) {
          id = s;
         first = v; }
       Graph (String s) {
          this (s, null);
       }
       @Override
       public String toString() {
          String nl = System.getProperty ("line.separator");
          StringBuffer sb = new StringBuffer (nl);
          sb.append (id);
          sb.append (nl);
          Vertex v = first;
          while (v != null) {
             sb.append (v.toString());
             sb.append (" -->");
             Arc a = v.first;
             while (a != null) {
                 if (a.target != null) { //replace
                    sb.append(" ");
                    sb.append(a.toString());
                    sb.append(" (");
                    sb.append(v.toString());
                   sb.append("->");
                    sb.append(a.target.toString());
                    sb.append(")");
```

```
 }
                a = a.next;
 }
             sb.append (nl);
             v = v.next;
 }
         return sb.toString();
      }
      private void setGInfo(int i) {
         this.info = i;
       }
       public int getGInfo() {
         return this.info;
       }
      public Vertex createVertex (String vid) {
         Vertex res = new Vertex (vid);
          res.next = first;
         first = res;
         return res;
      }
       public Arc createArc (String aid, Vertex from, Vertex to) {
         Arc res = new Arc (aid);
         res.next = from.first;
         from.first = res;
         res.target = to;
         return res;
      }
       /**
       * Create a connected undirected random tree with n vertices.
       * Each new vertex is connected to some random existing vertex.
        * @param n number of vertices added to this graph
 */
       public void createRandomTree (int n) {
        if (n \le 0) return;
         Vertex[] varray = new Vertex [n];
         for (int i = 0; i < n; i++) {
             varray [i] = createVertex ("v" + String.valueOf(n-i));
             if (i > 0) {
                int vnr = (int)(Math.random()*i);
                createArc ("a" + varray [vnr].toString() + "_"
                   + varray [i].toString(), varray [vnr], varray [i]);
                createArc ("a" + varray [i].toString() + "_"
                   + varray [vnr].toString(), varray [i], null); // replace
             } else {}
          }
      }
       /**
        * Create an adjacency matrix of this graph.
       * Side effect: corrupts info fields in the graph
        * @return adjacency matrix
 */
       public int[][] createAdjMatrix() {
        \text{info} = 0; Vertex v = first;
         while (v != null) {
```

```
 v.info = info++;
             v = v.next;
 }
          int[][] res = new int [info][info];
          v = first;
          while (v != null) {
             int i = v.info;
             Arc a = v.first;
             while (a != null) { // replace
                if (a.target != null) {
                   int j = a.target.info;
                   res[i][j]++;
 }
                a = a.next;
  }
             v = v.next;
 }
          return res;
       }
       /**
       * Create a connected simple (undirected, no loops, no multiple
        * arcs) random graph with n vertices and m edges.
        * @param n number of vertices
        * @param m number of edges
        */
       public void createRandomSimpleGraph (int n, int m) {
         if (n \le 0) return;
          if (n > 2500)
             throw new IllegalArgumentException ("Too many vertices: " + n);
         if (m < n-1 \mid m > n*(n-1)/2) throw new IllegalArgumentException 
                ("Impossible number of edges: " + m);
          first = null;
          createRandomTree (n); // n-1 edges created here
          Vertex[] vert = new Vertex [n];
          Vertex v = first;
         int c = 0;
          while (v != null) {
            vert[c++] = v; v = v.next;
 }
          int[][] connected = createAdjMatrix();
          int edgeCount = m - n + 1; // remaining edges
         while (edgeCount > 0) {
             int i = (int)(Math.random()*n); // random source
             int j = (int)(Math.random()*n); // random target
            if (i == j) continue; // no loops
            if (connected [i][j] != \theta || connected [j][i] != \theta)
                continue; // no multiple edges
            Vertex vi = vert [i];
            Vertex vj = vert [j];
            createArc ("a" + vi.toString() + " " + vj.toString(), vi, vj);connected [i][j] = 1; createArc ("a" + vj.toString() + "_" + vi.toString(), vj, null); 
//replace
            connected [j][i] = 1; edgeCount--; // a new edge happily created
          }
       }
```

```
 /**
       * Topological sort of vertices.
       * Source: https://enos.itcollege.ee/~jpoial/algoritmid/graafid.html
       * @param source first vertex
       * @param last last vertex
       * @return longest path between two vertex
 */
      public String topolSort(String source, String last) {
         boolean cycleFound = false;
         List<Vertex> order = new ArrayList<>();
         setGInfo (1); // count number of vertices
         Vertex vit = this.first;
         while (vit.hasNext()) {
           vit.next().setVInfo (0);
           setGInfo (getGInfo() + 1);
           vit = vit.next(); }
         // two if statement for wrong inputs
         if (Integer.parseInt(source.substring(1)) > getGInfo()){
            throw new IllegalArgumentException("Wrong source vertex!");
 }
         if (Integer.parseInt(source.substring(1)) < 
Integer.parseInt(last.substring(1)) ){
            throw new IllegalArgumentException("Source vertex should be bigger than 
last vertex!");
 }
         vit = this.first;
         while (true) {
            Arc ait = vit.first;
            while (true) {
               if (ait.target != null) {
                 Vertex v = ait.getToVert();
                  // count number of incoming edges
                  v.setVInfo(v.getVInfo() + 1);
 }
               if (!ait.hasNext()) {
                  break;
 }
              ait = ait.next(); }
            if (!vit.hasNext()) {
               break;
 }
           vit = vit.next(); }
         List start = Collections.synchronizedList(new LinkedList());
          vit = this.first;
         while (true) {
           if (vit.getVInfo() == 0) {
               start.add (vit); // no incoming edges
 }
             if (!vit.hasNext()) {
                 break;
 }
            vit = vit.next(); }
        if (start.size() == 0) cycleFound = true; while ((!cycleFound)&(start.size() != 0)) {
            Vertex current = (Vertex)start.remove (0); // first vertex
            order.add (current);
```

```
 Arc ait = current.first;
            while (ait.target != null) {
               Vertex v = ait.getToVert();
               v.setVInfo (v.getVInfo() - 1);
               if (v.getVInfo() == 0) {
                   start.add (v); // no incoming edges anymore
 }
                if (!ait.hasNext()) {
                    break;
 }
               ait = ait.next(); }
         }
        if (getGInfo() != order.size()) cycleFound = true;
         if (cycleFound) {
            return "Cycle was found!"; // if cycle was found then we can not do 
topology sort
 }
        setGInfo (0);
         return findLongestPath(order, source, last);
      } // end of topolSort()
      /**
       * Search longest path in topologically sorted list.
       * @param order List of topologically sorted Vertex
       * @param source first vertex
       * @param last last vertex
       * @return representation of path as a string.
       */
      private String findLongestPath(List<Vertex> order, String source, String last) 
{
         String result = "Longest directed path: ";
         Collections.reverse(order);
         List path = Collections.synchronizedList(new LinkedList());
         boolean is_start = false;
         for (Vertex v : order) {
            if (v.id.equals(last)) {
               is_start = true;
               path.add(v);
               continue;
 }
            if (is_start) {
               if (v.id.equals(source)) {
                  path.add(v);
                  Collections.reverse(path);
                 createArcPath(path); // create path of Arc for this Graph
                  result += showLongestPath(path);
                 return result;
 }
               Arc arc = v.first;
              Vertex target = (Vertex) path.get(path.size() - 1);
               while (true) {
                  if (arc.target == target) {
                     path.add(v);
                    break;
 }
                  if (!arc.hasNext()){
                     break;
 }
                 arc = arc.next(); }
 }
```

```
 }
         throw new IllegalArgumentException("Can not build longest path because last 
vertex is higher then first vertex!");
      }
      /** Create longest path as List of Arc for Graph. */
      private void createArcPath(List<Vertex> path) {
        for (int i = 0; i \lt path.size() - 1; i++) {
           Vertex v = path.get(i); Arc arc = v.first;
           Vertex target = path.get(i + 1);
            while (true) {
               if (arc.target == target) {
                  longest_path.add(arc);
                  break;
 }
               if (!arc.hasNext()){
                  break;
 }
              arc = arc.next(); }
         }
      }
      /** Represent longest path from List<Vertex>. */
      private String showLongestPath(List<Vertex> path) {
         String result = "";
          for (Vertex v : path) {
            if (path.get(path.size() - 1) == v) result += v.id;
               return result;
 }
             result += v.id + " --> ";
          }
         throw new IllegalArgumentException("Can not build longest path because last 
vertex is higher then first vertex!");
      }
   }
}
```
### Lahenduste näited:

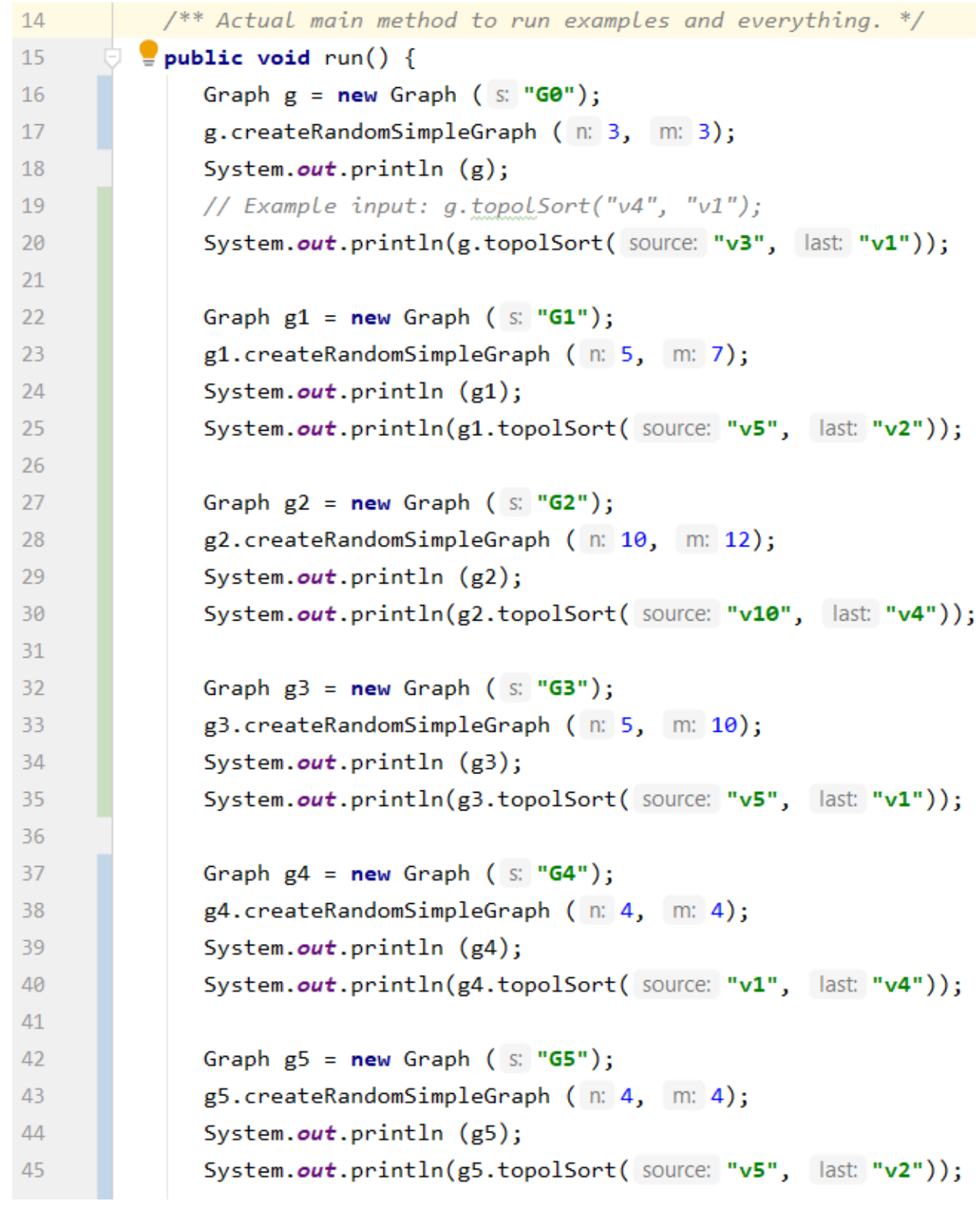